### **ctools - Change request #2685**

# **Improve handling of varying energy thresholds in stacked analysis**

09/21/2018 12:07 PM - Knödlseder Jürgen

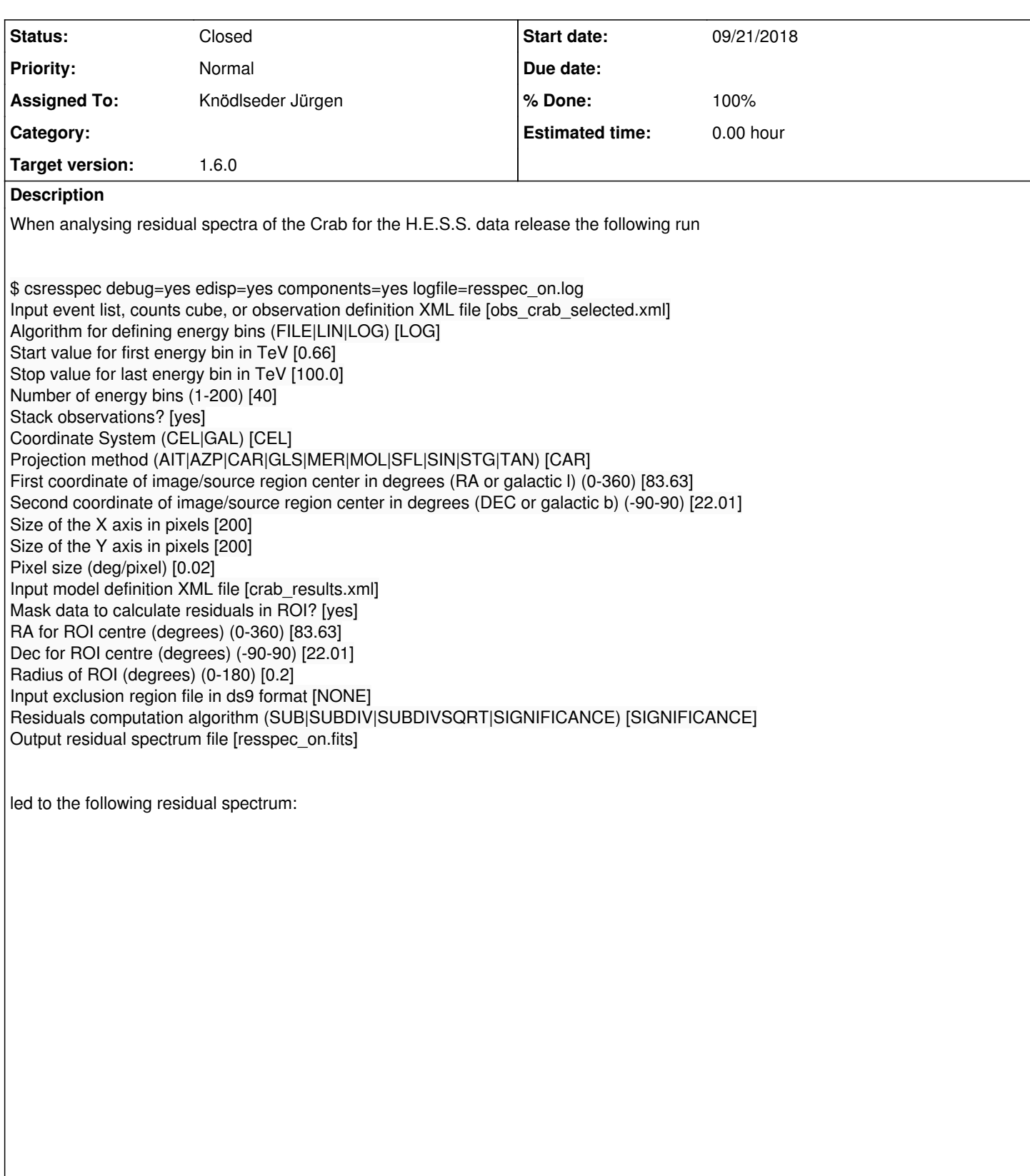

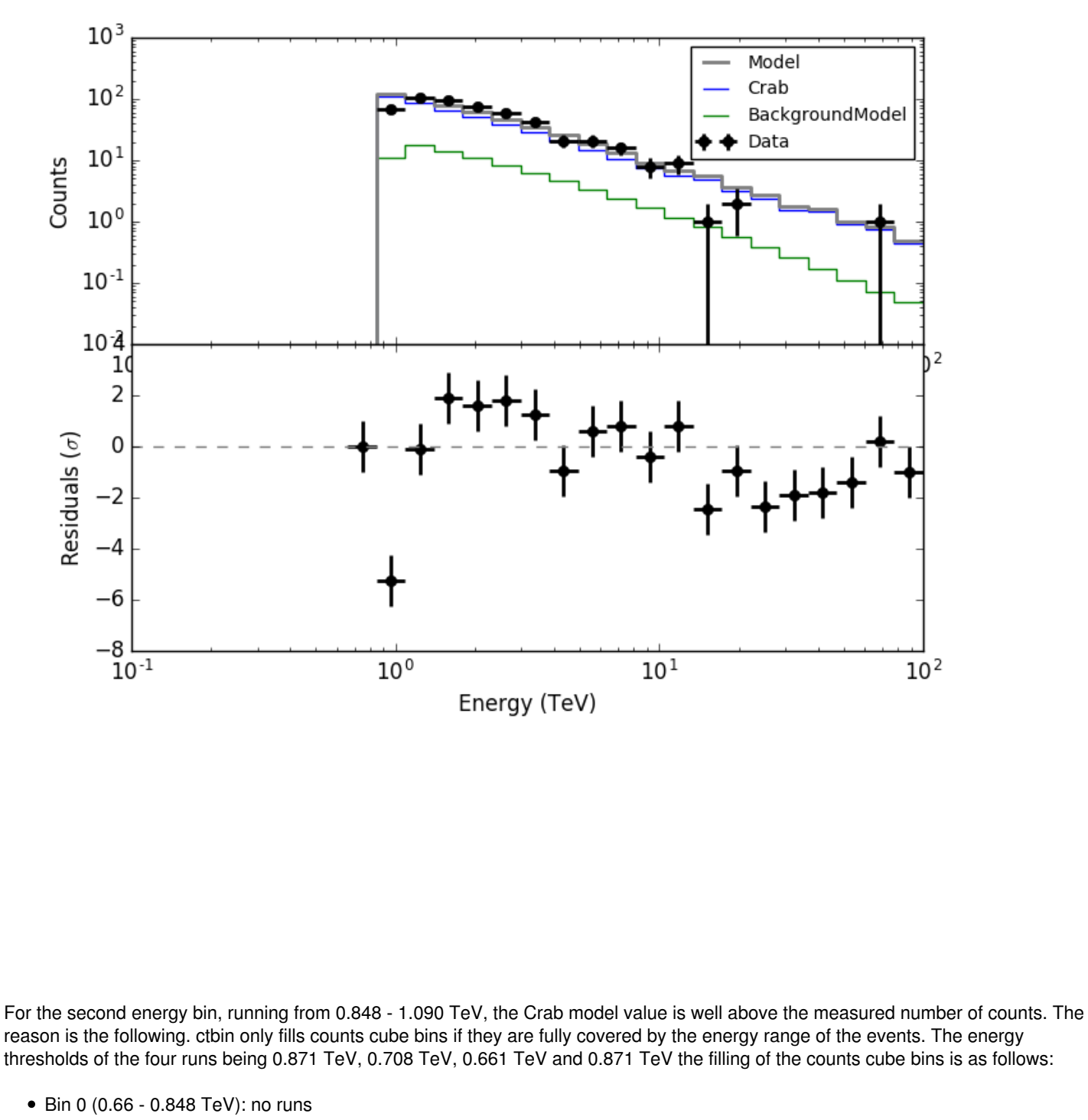

- Bin 1 (0.848 1.0904 TeV): runs 2 & 3
- Bin 2 (1.0904 1.401 TeV): all runs

The effective area is however for a finer energy binning. Effective area is also given in true energies. All four runs contribute to the effective area of bin 1, since the energy nodes of the effective area matching bin 1 are all above the highest threshold.

Now the counts cube weight as computed by ctbin is 1 for the bin 1 at the location of the Crab, hence the Crab model is computed as if all 4 runs were contributing to data. It needs to be checked how the computation should be done correctly, and the code needs to be modified.

#### **History**

#### **#1 - 09/21/2018 12:26 PM - Knödlseder Jürgen**

- *File resspec\_on\_corrected.png added*
- *Status changed from New to In Progress*
- *Assigned To set to Knödlseder Jürgen*

*- Target version set to 1.6.0*

I added some code to ctbin so that the actual weight of a given pixel is computed by the ratio of the runs that are used divided by the total number of runs. Specifically, in ctbin::set\_weights the code is now

```
 // Loop over all energy layers of counts cube
for (int iebin = 0; iebin < m_ebounds.size(); ++iebin){
   // Add livetime to weight sum before
   #pragma omp critical(ctbin_set_weights)
   m_weights_sum(pixel, iebin) += livetime;
   // Skip energy layer if the usage flag is false
   if (!usage[iebin]) {
      continue;
   }
   // Add livetime to weight
  #pragma omp critical(ctbin_set_weights)
   m_weights(pixel, iebin) += livetime;
```
where the weight of a bin is computed from the livetime (so the actual weight value is the ratio of use livetime with respect to total livetime of all runs for that pixel).

The normalization is then done in ctbin::run:

```
 // Normalize weight array by weight sum
for (int pixel = 0; pixel < m_counts.npix(); ++pixel) {
  for (int iebin = 0; iebin < m_ebounds.size(); ++iebin){
     if (m weights sum(pixel, iebin) > 0.0) {
         m_weights(pixel, iebin) /= m_weights_sum(pixel, iebin);
      }
   }
 }
```
It looks like the residuals are now okay:

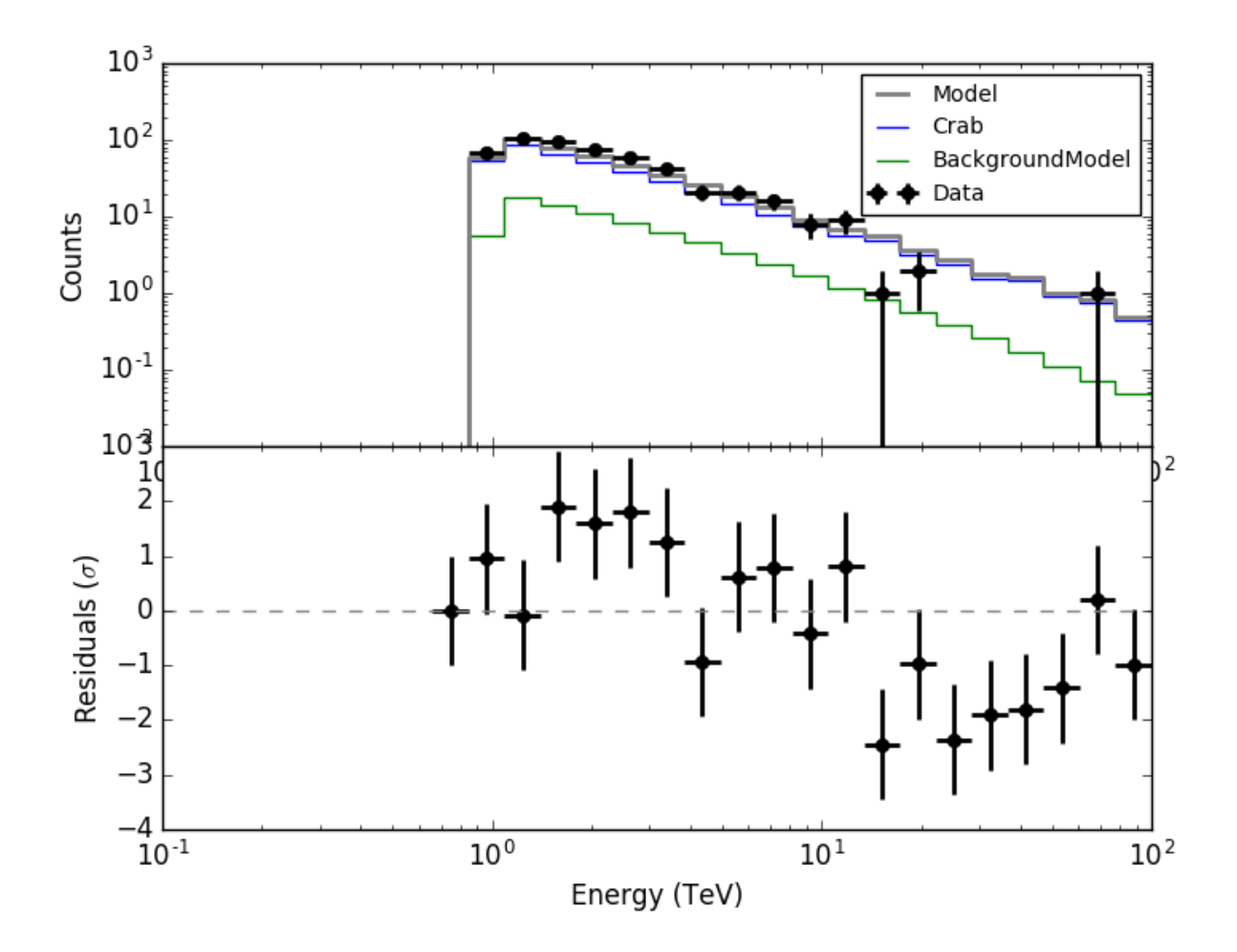

#### **#2 - 09/21/2018 12:27 PM - Knödlseder Jürgen**

*- % Done changed from 0 to 50*

#### **#3 - 09/21/2018 03:04 PM - Knödlseder Jürgen**

*- File resspec\_5nodes.png added*

However when the integration is done over the full ROI, there is now problem:

The issue is that the new weighting scheme is appropriate for the signal that is convolved with the IRF, but not for the background that is not convolved with the IRF.<br> $10<sup>4</sup>$ 

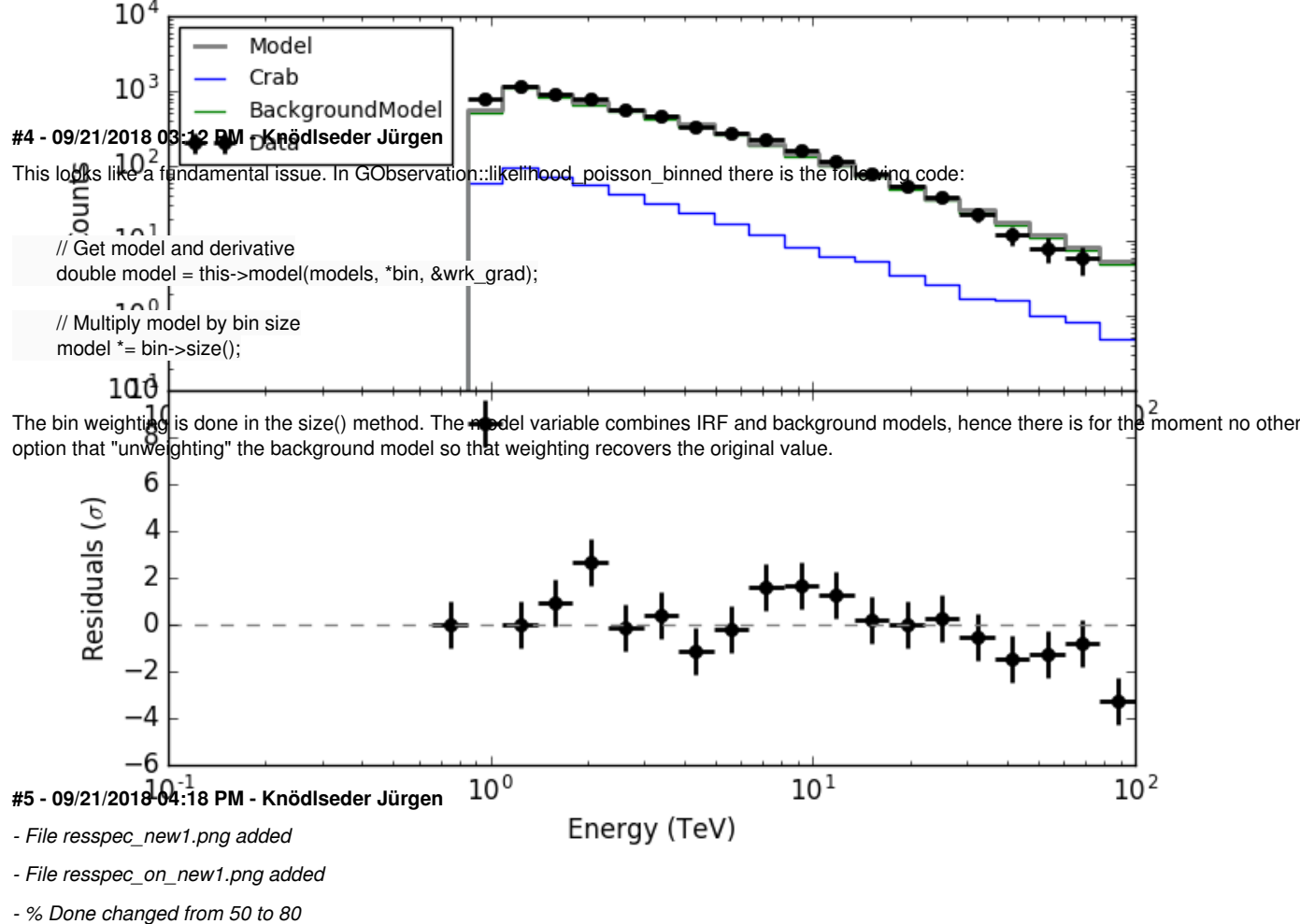

I made all the necessary changes. Now in ctbkgcube the background cube response is unweighted before storing. To make all things work I needed to modify also obsutils so that a counts cube is passed to ctbkgcube in the response generation.

Here are now the residuals for the full data space (left) and the On region around the Crab (right). In both cases there are no longer threshold effects visible.

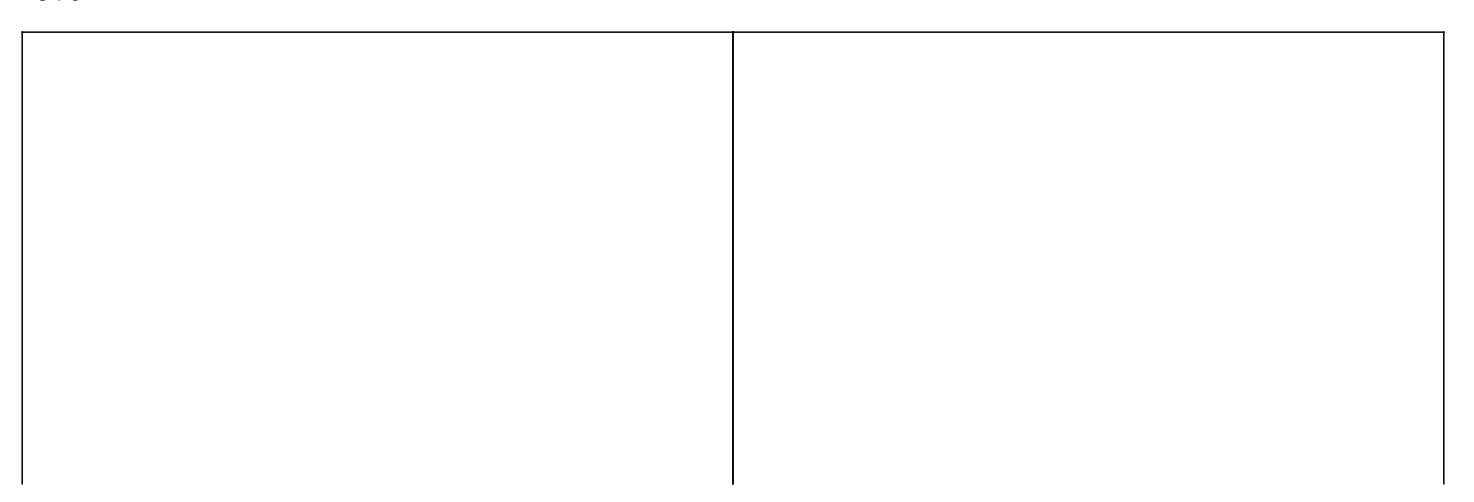

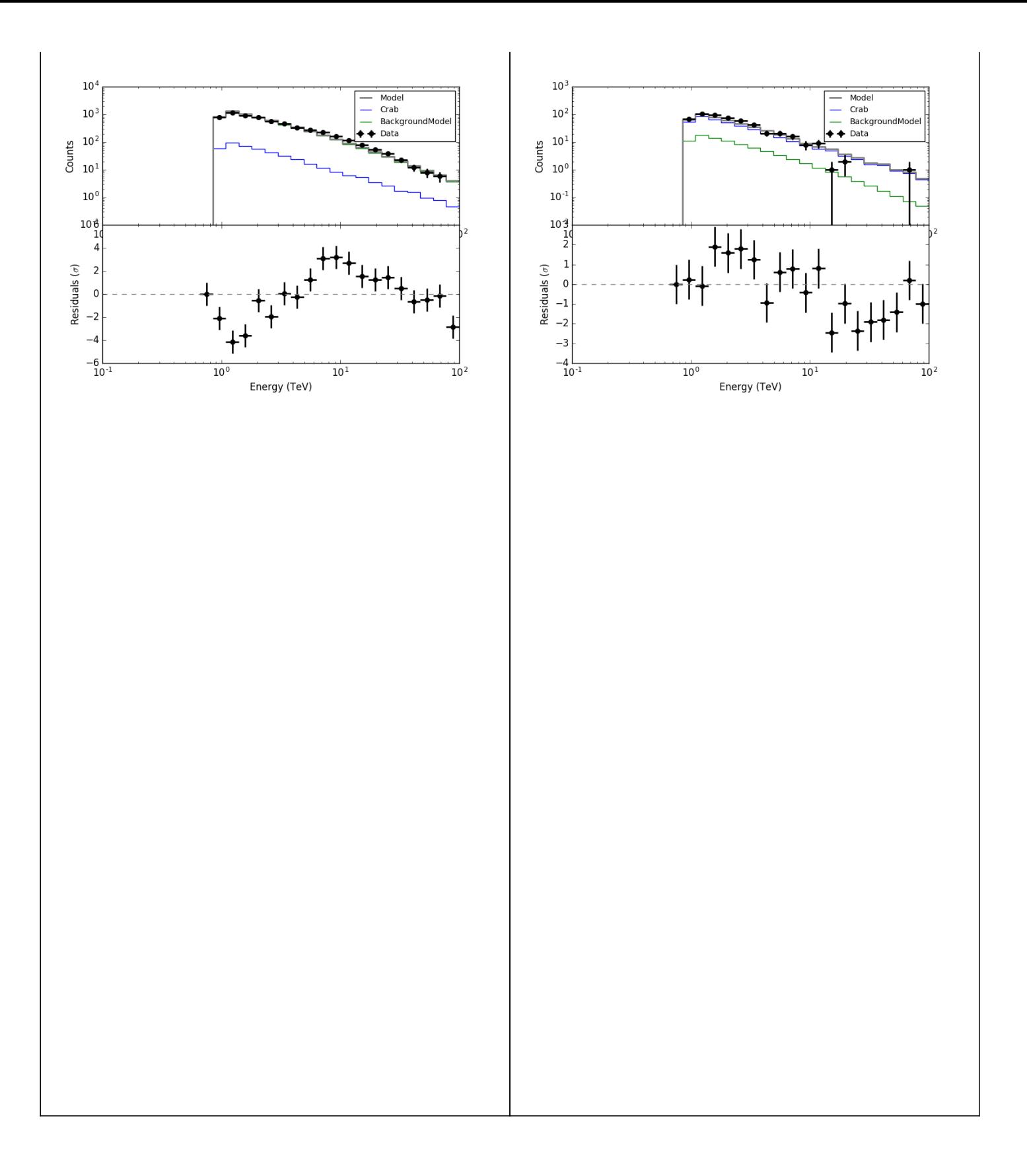

### **#6 - 12/12/2018 02:16 PM - Knödlseder Jürgen**

*- Status changed from In Progress to Closed*

*- % Done changed from 80 to 100*

## **Files**

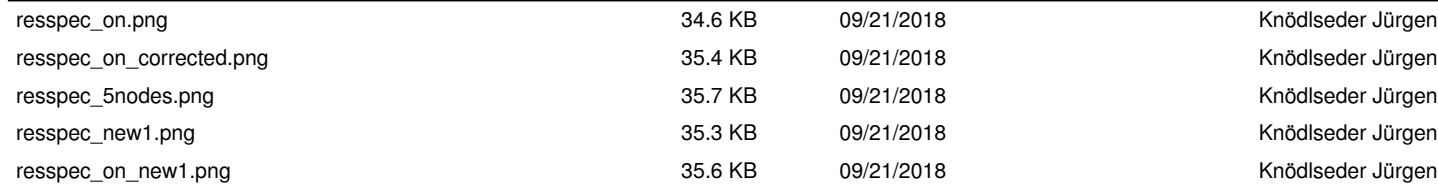